# Reflection

### CSE 413, Autumn 2002 Programming Languages

http://www.cs.washington.edu/education/courses/413/02au/

### Readings and References

- Reading
	- » Chapter 5, Inheritance, Section: Reflection ,*Core Java Volume 1*, by Horstmann and Cornell
- Other References
	- » "The Reflection API", Java tutorial
	- » http://java.sun.com/docs/books/tutorial/reflect/index.html

### Classes from another viewpoint

- Ordinarily we deal with specific classes that perform specific functions that are known at compile time
	- » The Scanner class is used to read through a source line in the D language and return Token objects
- Sometimes we want to deal with a group of classes in a general sense
	- » one or more classes that perform a particular task but whose names are not known at compile time

# Reflection API

- The ability to treat classes as data is provided by the classes in package java.lang and java.lang.reflect
- The Reflection API is used to build programs that work with classes as data objects
	- » development tools such as debuggers, class browsers, and application builders
	- » programs with dynamic behavior enabled by providing additional class files and one class that knows how to discover and use the added classes

### Example: User Interface builder

- A GUI builder may allow the end-user to select a Button from a menu of components, » menu built by scanning a directory for class files
- create the Button object,
	- » object created by invoking the constructor, but we don't know the name of the class until runtime
- then click the Button to request an action. » invoke a method on the newly created object

# Example: Application builder

When you expand the two nodes under your message-driven bean's package node, you see something like the tree view in FIGURE 7-2.

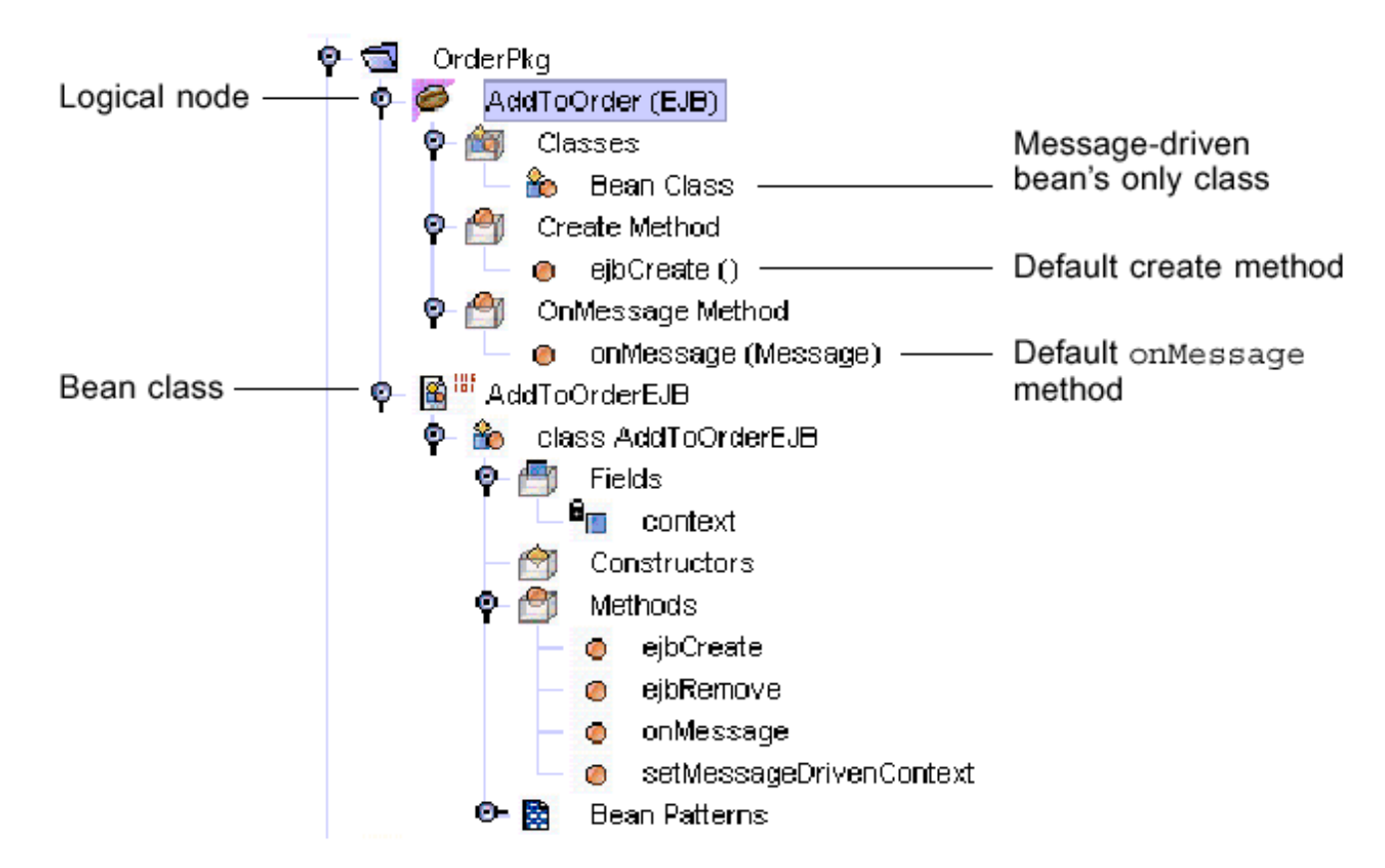

FIGURE 7-2 Explorer's Detailed View of a Typical Message-Driven Bean

### The Class class

- Java runtime system maintains information about each class in your program while it is running
- The information is maintained in objects of type java.lang.Class
	- » Class is a class, just like String, Scanner, Integer, etc.
	- » Objects of type Class store information about every class in your program

# All types are represented with Class

- Instances of the class Class represent classes and interfaces in a running Java application.
- Every array also belongs to a class that is reflected as a Class object that is shared by all arrays with the same element type and number of dimensions.
- The primitive Java types (boolean, byte, char, short, int, long, float, and double), and the keyword void are represented as Class objects.

### Some methods

- **Object** class
	- » **Class getClass()**

Returns the runtime class of an object.

### • **Class** class

» **String getName()**

Returns the name of the entity (class, interface, array class, primitive type, or void) represented by this Class object, as a String.

#### » **Class getSuperclass()**

Returns the Class representing the superclass of the entity (class, interface, primitive type or void) represented by this Class.

### Example: print class hierarchy

```
public class SampleSuper {
   public static void main(String[] args) {
       Object o = System.out; // object to analyze
       Class subclass = o.getClass();
       Class superclass = subclass.getSuperclass();
       System.out.println(subclass.getName());
       while (superclass != null) {
          String className = superclass.getName();
          System.out.println(className);
          subclass = superclass;
          superclass = subclass.getSuperclass();
       }
   }
                                    } java.io.PrintStream
                                    java.io.FilterOutputStream
                                    java.io.OutputStream
                                    java.lang.Object
```
# More Class information is available

#### • **Class[] getInterfaces()**

- » Determines the interfaces implemented by the class or interface represented by this object.
- $\bullet$  **Constructor[] getConstructors()**
	- » Returns an array containing Constructor objects reflecting all the public constructors of the class represented by this Class object.

### • **Field[] getFields()**

» Returns an array containing Field objects reflecting all the accessible public fields of the class or interface represented by this Class object.

#### •**Method[] getMethods()**

» Returns an array containing Method objects reflecting all the public member methods of the class or interface represented by this Class object

ReflectionTest.java

### Create new object from class name

#### • **static Class forName(String className)**

- » Returns the Class object associated with the class or interface with the given string name.
- **Object newInstance()**
	- » Creates a new instance of the class represented by this Class object.
	- » Calls the default constructor (the zero-argument constructor)

```
String className = "java.util.Random";
Class classDefinition = Class.forName(className);
Object object = classDefinition.newInstance();
```
# A note of caution

• The reflection capability is very handy for certain high-level applications or particular functions in a normal application

» eg, building a menu item list or options list

- Don't use it when other tools more natural to the Java programming language would suffice
	- » Specifically, provide callback objects by defining interfaces and implementing them in one or more classes. Do not use the Method objects to create elaborate C-style function pointers.